## Control4 4Sight Renewal

You need to log in to the following website: https://customer.control4.com/

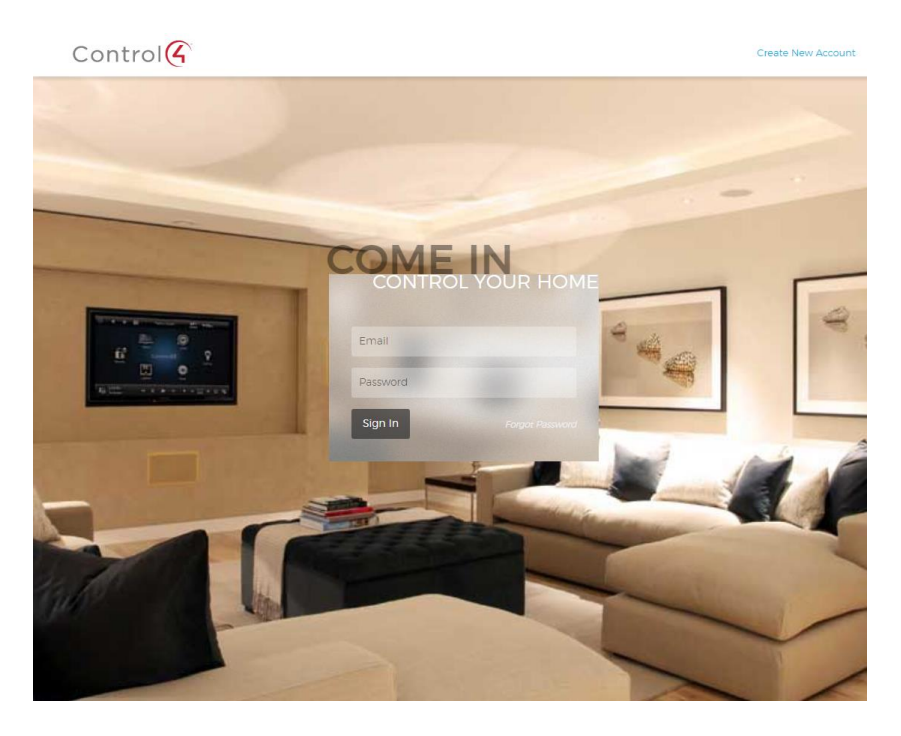

and click on the following to renew your subscription:

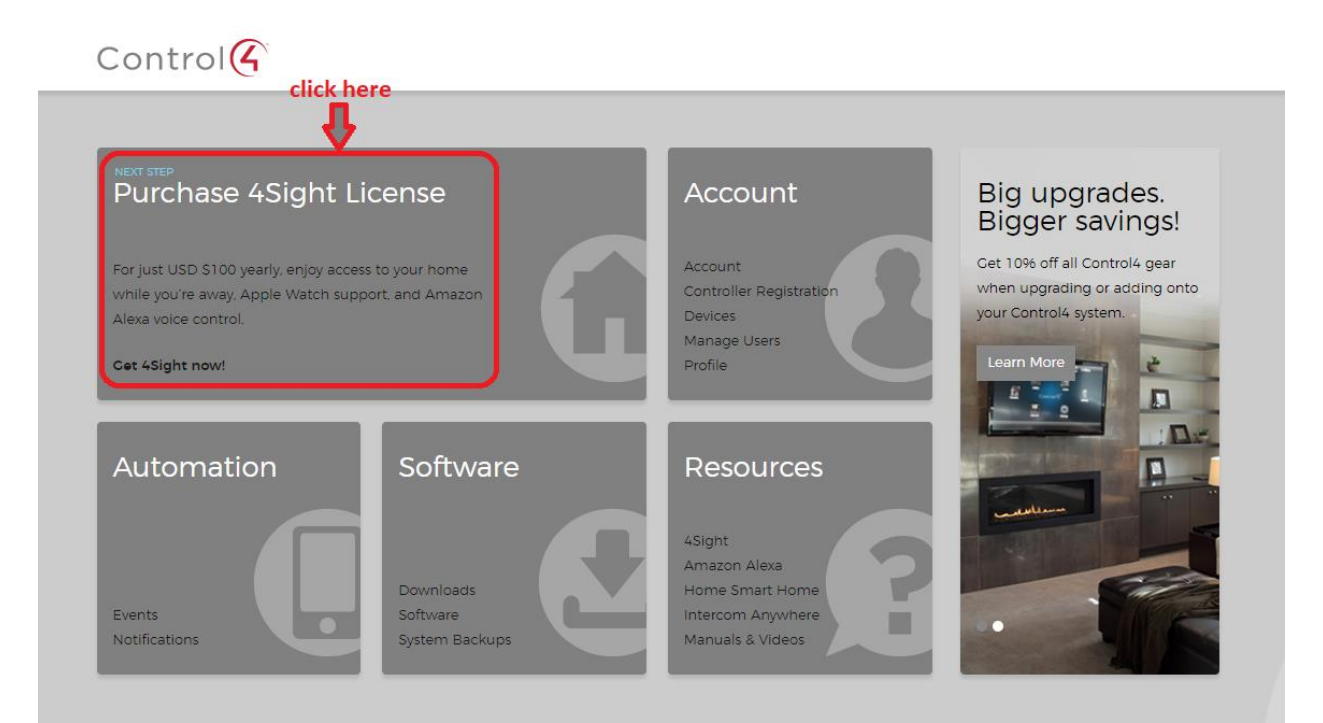